# Package 'CTDquerier'

May 30, 2019

Title Package for CTDbase data query, visualization and downstream analysis

Version 1.5.0

Maintainer Carles Hernandez-Ferrer <carles.hernandez@isglobal.org>

Description Package to retrieve and visualize data from the Comparative Toxicogenomics Database (http://ctdbase.org/). The downloaded data is formated as DataFrames for further downstream analyses.

**Depends**  $R (= 3.4.0)$ 

License MIT + file LICENSE

Encoding UTF-8

LazyData true

Imports RCurl, stringr, S4Vectors, stringdist, ggplot2, igraph, utils, grid, gridExtra, methods, stats, BiocFileCache, rappdirs

VignetteBuilder knitr

Suggests BiocStyle, knitr

RoxygenNote 6.0.1

- biocViews Software, BiomedicalInformatics, Infrastructure, DataImport, DataRepresentation, GeneSetEnrichment, NetworkEnrichment, Pathways, Network, GO, KEGG
- git\_url https://git.bioconductor.org/packages/CTDquerier

git\_branch master

- git\_last\_commit 1281ccd
- git\_last\_commit\_date 2019-05-02
- Date/Publication 2019-05-29
- Author Carles Hernandez-Ferrer [aut, cre], Jaun R. Gonzalez [aut]

# R topics documented:

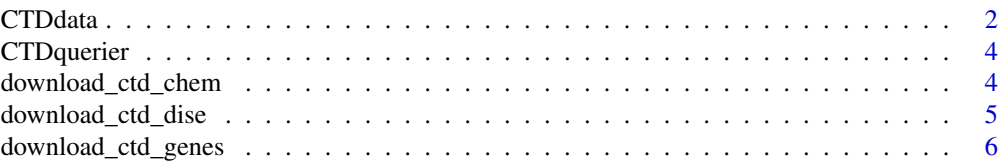

#### <span id="page-1-0"></span>2 CTD data with the contract of the contract of the contract of the contract of the contract of the contract of the contract of the contract of the contract of the contract of the contract of the contract of the contract o

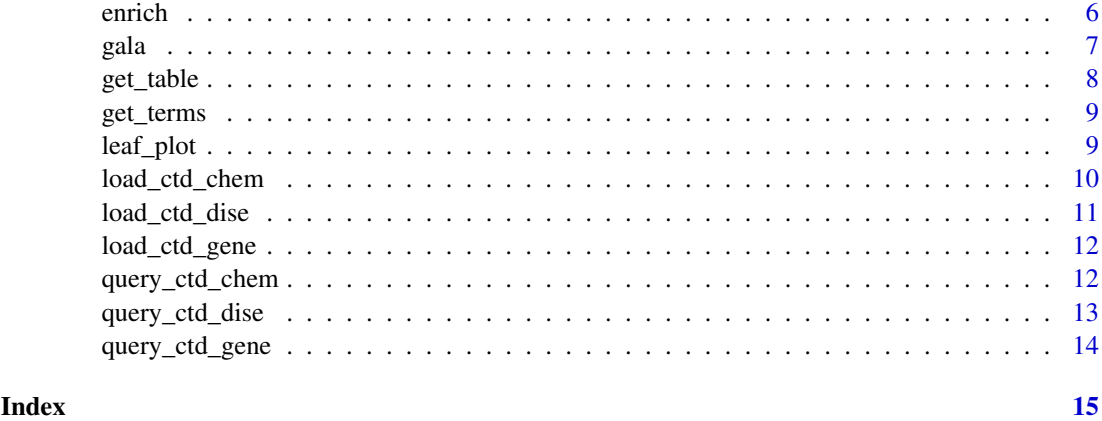

<span id="page-1-1"></span>

CTDdata *Class CTDdata*

# Description

Class resulting of [query\\_ctd\\_gene](#page-13-1), [query\\_ctd\\_chem](#page-11-1) and [query\\_ctd\\_dise](#page-12-1). It is used to encapsulate all the information in *CTDbase* for given set of genes, chemicals or diseases.

# Usage

```
## S4 method for signature 'CTDdata'
enrich(x, y, universe, use = "curated", warnings = TRUE,
 ...)
## S4 method for signature 'CTDdata'
get_table(object, index_name, ...)
## S4 method for signature 'CTDdata'
get_terms(object)
## S4 method for signature 'CTDdata,ANY'
plot(x, y, index_name = "base",representation = "heatmap", ...)
```
# Arguments

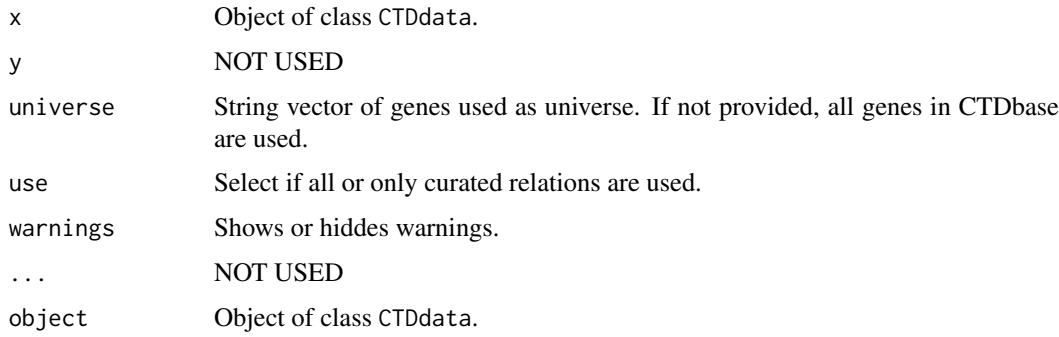

#### <span id="page-2-0"></span>CTDdata 3

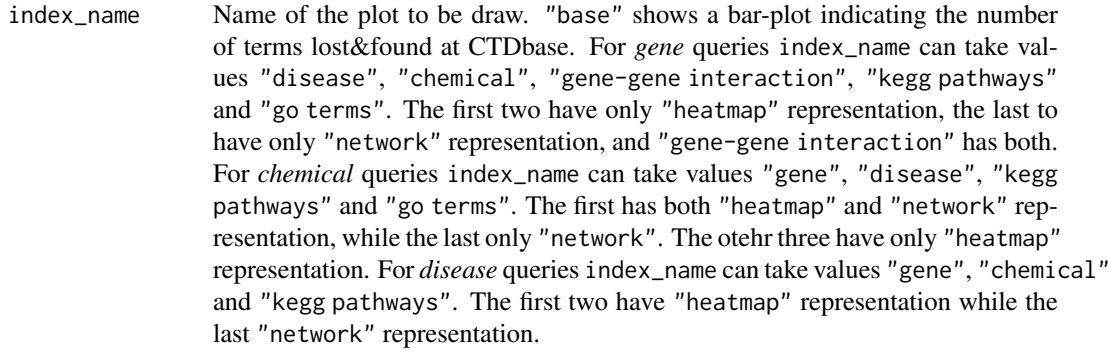

representation Can take values "heatmap" or "network".

# Value

An object of class CTDdata

#### Methods (by generic)

- enrich: Method to perform enrichment analysis given two object of class CTDdata.
- get\_table: Method to obtain a specific inner table from an CTDdata object.
- get\_terms: Return a list with the terms found to create the object.
- plot: Generates a basic plot showing the number of terms that can be used to query CTDbase.

#### Slots

type Character saving "GENE", "CHEMICAL" or "DISEASE" depending if it was created using [query\\_ctd\\_gene](#page-13-1), [query\\_ctd\\_chem](#page-11-1) or [query\\_ctd\\_dise](#page-12-1)

terms DataFrame with the genes, chemicals or diseases used to create the object.

- losts Character with the terms used to create the object but that were nor present in CTDbase.
- gene\_interactions (Only for chemicals) Table with a relation of the genes interacting with the given chemicals.
- chemicals\_interactions (Only for genes) Table with a relation of the chemicals interacting with the given genes.
- diseases Table with a relation of the diseases associated with given genes or chemicals.
- gene\_gene\_interactions (Only for genes) Table with a relation of the genes interacting with the given genes.
- kegg Table with a relation of the KEGG pathways affected by the given chemicals or where the given genes play a role.
- go Table with a relatio of the GO terms afected by the given chemicals or where the given genes play a role.

# See Also

[query\\_ctd\\_gene](#page-13-1) to create a CTDdata from a set of genes, [query\\_ctd\\_chem](#page-11-1) to create a CTDdata from a set of chemicals, [query\\_ctd\\_dise](#page-12-1) to create a CTDdata from a set of diseases, [get\\_table](#page-7-1) to retrive encapsulated data and plot to get nice plots from stored data.

<span id="page-3-0"></span>

Package for CTDbase data query, data visualization and data analysis.

#### Data Download

CTDquerier offers two functions to query CTDbase (http://ctdbase.org): [query\\_ctd\\_gene](#page-13-1) to query CTDbase given a set of genes; and [query\\_ctd\\_chem](#page-11-1) to query CTDbase given a set of chemicals. Both functions returns [CTDdata](#page-1-1) objects. Raw downloaded information can be retrieved from [CTDdata](#page-1-1) using method [get\\_table](#page-7-1).

#### Data Visualization

[CTDdata](#page-1-1) objects offers basic visualization of the downloaded information using standard plot method.

download\_ctd\_chem *Function to download checmicals available in CTDbase*

#### Description

This function download the "Chemical vocabulary" file (CTD\_chemicals.tsv.gz) from http://ctdbase.org/downloa

#### Usage

```
download_ctd_chem(filename = "CTD_chemicals.tsv.gz", mode = "auto",
 verbose = FALSE)
```
#### Arguments

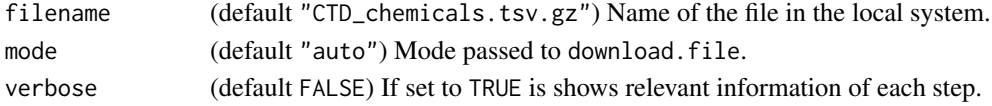

# Details

The field included in the file (CTD\_chemicals.tsv.gz) are:

- 1. ChemicalName
- 2. ChemicalID (MeSH identifier)
- 3. CasRN (CAS Registry Number, if available)
- 4. Definition
- 5. ParentIDs (identifiers of the parent terms; '|'-delimited list),
- 6. TreeNumbers (identifiers of the chemical's nodes; '|'-delimited list),
- 7. ParentTreeNumbers (identifiers of the parent nodes; '|'-delimited list),
- 8. Synonyms ('|'-delimited list)
- 9. DrugBankIDs ('|'-delimited list)

#### <span id="page-4-0"></span>download\_ctd\_dise 5

# Value

Passed name into filename argument if it could be download 1 otherwise.

#### Examples

```
download_ctd_chem()
file.exists( "CTD_chemicals.tsv.gz" )
```
download\_ctd\_dise *Function to download diseases available in CTDbase*

# Description

This function download the "Disease vocabulary" file (CTD\_diseases.tsv.gz) from http://ctdbase.org/downloads.

# Usage

```
download_ctd_dise(filename = "CTD_diseases.tsv.gz", mode = "auto",
 verbose = FALSE)
```
#### Arguments

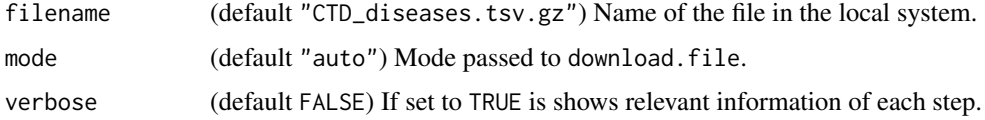

# Details

The field included in the file (CTD\_diseases.tsv.gz) are:

- 1. DiseaseName
- 2. DiseaseID (MeSH or OMIM identifier)
- 3. Definition
- 4. AltDiseaseIDs (alternative identifiers; '|'-delimited list)
- 5. ParentIDs (identifiers of the parent terms; '|'-delimited list)
- 6. TreeNumbers (identifiers of the disease's nodes; '|'-delimited list)
- 7. ParentTreeNumbers (identifiers of the parent nodes; '|'-delimited list)
- 8. Synonyms ('|'-delimited list)
- 9. SlimMappings (MEDIC-Slim mappings; '|'-delimited list)

# Value

Passed name into filename argument if it could be download 1 otherwise. download\_ctd\_dise() file.exists( "CTD\_diseases.tsv.gz" )

<span id="page-5-1"></span><span id="page-5-0"></span>download\_ctd\_genes *Function to download genes available in CTDbase*

#### Description

This function download the "Gene vocabulary" file (CTD\_genes.tsv.gz) from http://ctdbase.org/downloads.

## Usage

```
download_ctd_genes(verbose = FALSE)
```
# Arguments

verbose (default FALSE) If set to TRUE is shows relevant information of each step.

#### Details

The field included in the file (CTD\_genes.tsv.gz) are:

- 1. GeneSymbol
- 2. GeneName
- 3. GeneID (NCBI Gene identifier)
- 4. AltGeneIDs (alternative NCBI Gene identifiers; 'l'-delimited list)
- 5. Synonyms ('|'-delimited list)
- 6. BioGRIDIDs ('|'-delimited list)
- 7. PharmGKBIDs ('|'-delimited list)
- 8. UniprotIDs ('|'-delimited list)

#### Value

Passed name into filename argument if it could be download 1 otherwise.

#### Examples

download\_ctd\_genes()

enrich *Method to perform enrichment analysis using two* CTDdata *objects*

#### Description

This methods performs a fisher test using the genes in two objects of class [CTDdata](#page-1-1). The object in 'x' is used as source while the object on 'y' is used as universe. When object 'x' corresponds to an object created with [query\\_ctd\\_gene](#page-13-1), the used genes are the found terms in CTDbase. In the other cases (chemicals and disease [CTDdata](#page-1-1)), the genes from the 'gene interactions' table are used. If universe is missing, all genes in CTDbase are used as universe.

<span id="page-6-0"></span>gala **2008** and 2008 and 2008 and 2008 and 2008 and 2008 and 2008 and 2008 and 2008 and 2008 and 2008 and 2008 and 2008 and 2008 and 2008 and 2008 and 2008 and 2008 and 2008 and 2008 and 2008 and 2008 and 2008 and 2008 and

# Usage

enrich(x, y, universe, use = "curated", warnings = TRUE,  $\dots$ )

#### Arguments

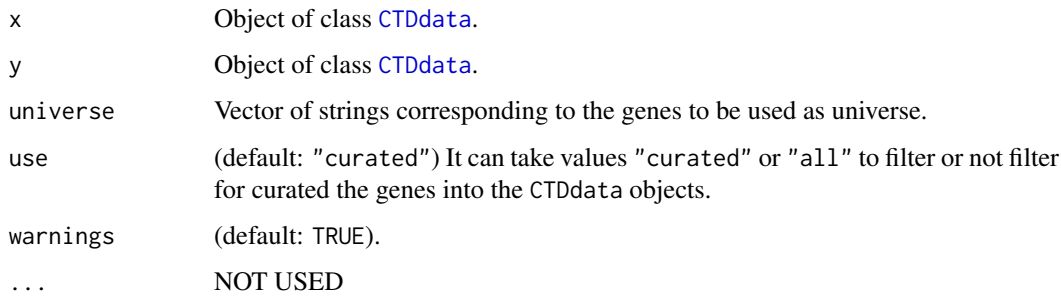

# Value

A list with class htest. Check fisher.test for more information.

gala CTDdata *for ilustrative purpouses*

# Description

CTDdata with information of 258 genes downloaded from CTDbase. The object was created from from the genes obtained from the scientific article entitleed Case-control admixture mapping in Latino populations enriches for known asthma-associated genes" (Table E1) by Torgerson et. al. The genes were used to query CTDbase using query\_ctd\_genes function.

# Usage

data("gala")

# Format

An object of class CTDdata of length 1.

# Value

An CTDdata object.

#### Examples

data("gala") gala

<span id="page-7-1"></span><span id="page-7-0"></span>

Obtain the raw data from a CTDdata object, result from a query to CTDbase.

# Usage

```
get_table(object, index_name, ...)
```
# Arguments

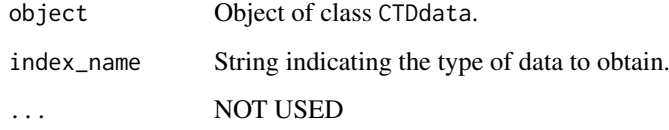

# Details

Available tables are (index\_name):

- 1. "gene interactions": (Only for chemicals) Table with a relation of the genes interacting with the given chemicals.
- 2. "chemical interactions": (Only for genes) Table with a relation of the chemicals interacting with the given genes.
- 3. "diseases": Table with a relation of the diseases associated with given genes or chemicals.
- 4. "gene-gene interactions": (Only for genes) Table with a relation of the genes interacting with the given genes.
- 5. "kegg pathways": Table with a relation of the KEGG pathways affected by the given chemicals or where the given genes play a role.
- 6. "go terms": Table with a relatio of the GO terms afected by the given chemicals or where the given genes play a role.

#### Value

A DataFrame containing the raw result from CTDdata.

```
data("gala")
get_table(gala, "diseases")[1:3, ]
```
<span id="page-8-0"></span>

Getter to obtain the terms used to perform a query into CTDbase

# Usage

get\_terms(object)

# Arguments

object Object of class [CTDdata](#page-1-1).

# Value

A list with two accessors: "used" for the terms that exsist in CTDbase, and "lost" with the terms that do not existi in CTDbase.

# Examples

```
data("gala")
get_terms(gala)[["lost"]]
```
leaf\_plot *Function to create a leaf plot*

#### Description

This functions taked a data.frame and returns a gtable with three plots. The left-leafes, the axis names and the right-leafes.

# Usage

```
leaf_plot(dta, label = "name", valueLeft = "var1", valueRight = "var2",
 titleLeft = NULL, titleRight = NULL, colorLeft = "#FF7F50",
 colorRight = "#20B2AA")
```
# Arguments

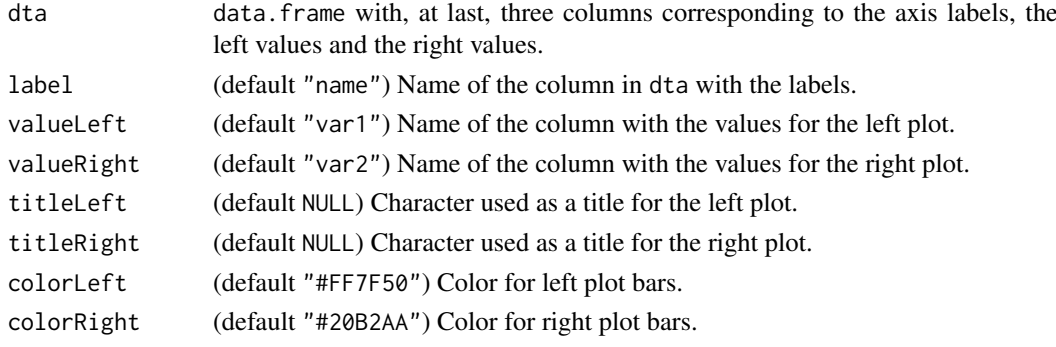

# Value

A ggplo2 object.

#### Examples

```
data <- data.frame(
  labels = LETTERS[1:15],
   right = runif(n = 15) * 11,
   left = runif(n = 15) * 9
)
leaf_plot( data, "labels", "left", "right", "runif09", "runif11")
```
load\_ctd\_chem *Function to load the* .tsv.gz *file for chemicals*

# Description

Function to load the .tsv.gz file for chemicals

# Usage

```
load_ctd_chem(filename = "CTD_chemicals.tsv.gz")
```
#### Arguments

filename (default "CTD\_chemicals.tsv.gz") File with the chemicals downloaded from CT-Dbase.

# Details

The field included in the file (CTD\_chemicals.tsv.gz) are:

- 1. ChemicalName
- 2. ChemicalID (MeSH identifier)
- 3. CasRN (CAS Registry Number, if available)
- 4. Definition
- 5. ParentIDs (identifiers of the parent terms; '|'-delimited list),
- 6. TreeNumbers (identifiers of the chemical's nodes; '|'-delimited list),
- 7. ParentTreeNumbers (identifiers of the parent nodes; '|'-delimited list),
- 8. Synonyms ('|'-delimited list)
- 9. DrugBankIDs ('|'-delimited list)

# Value

A data.frame with the content of the file "CTD\_genes.tsv.gz"

```
download_ctd_chem()
fdl <- load_ctd_chem()
dim( fdl )
```
<span id="page-9-0"></span>

<span id="page-10-0"></span>

Function to load the .tsv.gz file for disease

### Usage

```
load_ctd_dise(filename = "CTD_diseases.tsv.gz")
```
# Arguments

filename (default "CTD\_diseases.tsv.gz") File with the chemicals downloaded from CT-Dbase.

## Details

The field included in the file (CTD\_diseases.tsv.gz) are:

- 1. DiseaseName
- 2. DiseaseID (MeSH or OMIM identifier)
- 3. Definition
- 4. AltDiseaseIDs (alternative identifiers; '|'-delimited list)
- 5. ParentIDs (identifiers of the parent terms; '|'-delimited list)
- 6. TreeNumbers (identifiers of the disease's nodes; '|'-delimited list)
- 7. ParentTreeNumbers (identifiers of the parent nodes; '|'-delimited list)
- 8. Synonyms ('|'-delimited list)
- 9. SlimMappings (MEDIC-Slim mappings; '|'-delimited list)

# Value

A data.frame with the content of the file "CTD\_genes.tsv.gz"

```
download_ctd_dise()
fdl <- load_ctd_dise()
dim( fdl )
```
<span id="page-11-0"></span>

This function works in pair with [download\\_ctd\\_genes](#page-5-1). This function loads into the R session the downloaded "CTD\_genes.tsv.gz" file.

# Usage

```
load_ctd_gene()
```
# Details

The field included in the file (CTD\_genes.tsv.gz) are:

- 1. GeneSymbol
- 2. GeneName
- 3. GeneID (NCBI Gene identifier)
- 4. AltGeneIDs (alternative NCBI Gene identifiers; 'l'-delimited list)
- 5. Synonyms ('|'-delimited list)
- 6. BioGRIDIDs ('|'-delimited list)
- 7. PharmGKBIDs ('|'-delimited list)
- 8. UniprotIDs ('|'-delimited list)

#### Value

A data.frame with the content of the file "CTD\_genes.tsv.gz"

# Examples

```
download_ctd_genes()
fdl <- load_ctd_gene()
dim( fdl )
```
<span id="page-11-1"></span>query\_ctd\_chem *Function to query CTDbase using chemical terminology ( Chemical Name )*

#### Description

This function cheks for CTDbase gene vocabulary and query CTDbase for each one, downloading chemica-genes interactions, associated diseases, associated KEGG pathways and associated GO terms.

#### Usage

```
query_ctd_chem(terms, filename = "CTD_chemicals.tsv.gz", mode = "auto",
 max.distance = 10, verbose = FALSE)
```
#### <span id="page-12-0"></span>query\_ctd\_dise 13

# Arguments

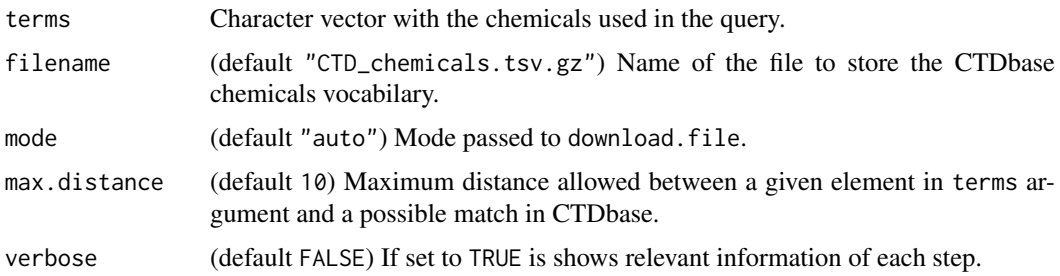

# Value

An object of class [CTDdata](#page-1-1).

# Examples

```
rst <- query_ctd_chem( terms = c( "Iron", "Air Pollutants" ), verbose = TRUE )
```
<span id="page-12-1"></span>query\_ctd\_dise *Function to query CTDbase using disease terminology*

# Description

This function cheks for CTDbase disease vocabulary and query CTDbase for each one, downloading disease-gene interactions, chemicals interactions, associated desease, associated KEGG pathways and associated GO terms.

#### Usage

```
query_ctd_dise(terms, filename = "CTD_diseases.tsv.gz", mode = "auto",
 verbose = FALSE)
```
#### Arguments

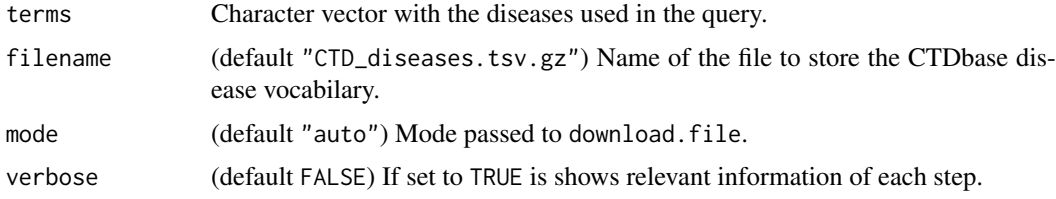

# Value

An object of class [CTDdata](#page-1-1).

```
rst <- query_ctd_dise( terms = "Asthma", verbose = TRUE )
```
<span id="page-13-1"></span><span id="page-13-0"></span>

This function checks for CTDbase gene vocabulary and query CTDbase for each one, downloading gene-gene interactions, chemicals interactions, associated disease, associated KEGG pathways and associated GO terms.

# Usage

```
query_ctd_gene(terms, verbose = FALSE)
```
# Arguments

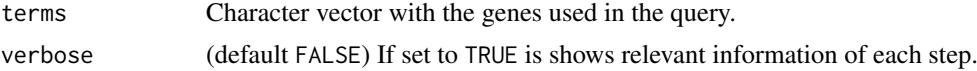

# Value

An object of class [CTDdata](#page-1-1).

```
rst <- query_ctd_gene( terms = c( "APP", "HMOX1A", "hmox1" ), verbose = TRUE )
```
# <span id="page-14-0"></span>Index

∗Topic datasets gala, [7](#page-6-0) CTDdata, [2,](#page-1-0) *[4](#page-3-0)*, *[6,](#page-5-0) [7](#page-6-0)*, *[9](#page-8-0)*, *[13,](#page-12-0) [14](#page-13-0)* CTDdata-class *(*CTDdata*)*, [2](#page-1-0)

CTDquerier, [4](#page-3-0) CTDquerier-package *(*CTDquerier*)*, [4](#page-3-0)

download\_ctd\_chem, [4](#page-3-0) download\_ctd\_dise, [5](#page-4-0) download\_ctd\_genes, [6,](#page-5-0) *[12](#page-11-0)*

enrich, [6](#page-5-0) enrich,CTDdata-method *(*CTDdata*)*, [2](#page-1-0)

gala, [7](#page-6-0) get\_table, *[3,](#page-2-0) [4](#page-3-0)*, [8](#page-7-0) get\_table,CTDdata-method *(*CTDdata*)*, [2](#page-1-0) get\_terms, [9](#page-8-0) get\_terms,CTDdata-method *(*CTDdata*)*, [2](#page-1-0)

leaf\_plot, [9](#page-8-0) load\_ctd\_chem, [10](#page-9-0) load\_ctd\_dise, [11](#page-10-0) load\_ctd\_gene, [12](#page-11-0)

plot,CTDdata,ANY-method *(*CTDdata*)*, [2](#page-1-0)

query\_ctd\_chem, *[2](#page-1-0)[–4](#page-3-0)*, [12](#page-11-0) query\_ctd\_dise, *[2,](#page-1-0) [3](#page-2-0)*, [13](#page-12-0) query\_ctd\_gene, *[2](#page-1-0)[–4](#page-3-0)*, *[6](#page-5-0)*, [14](#page-13-0)